## Fichier:Installing SourceTree Version Control Software Annotation 2020-02-01 132358.jpg

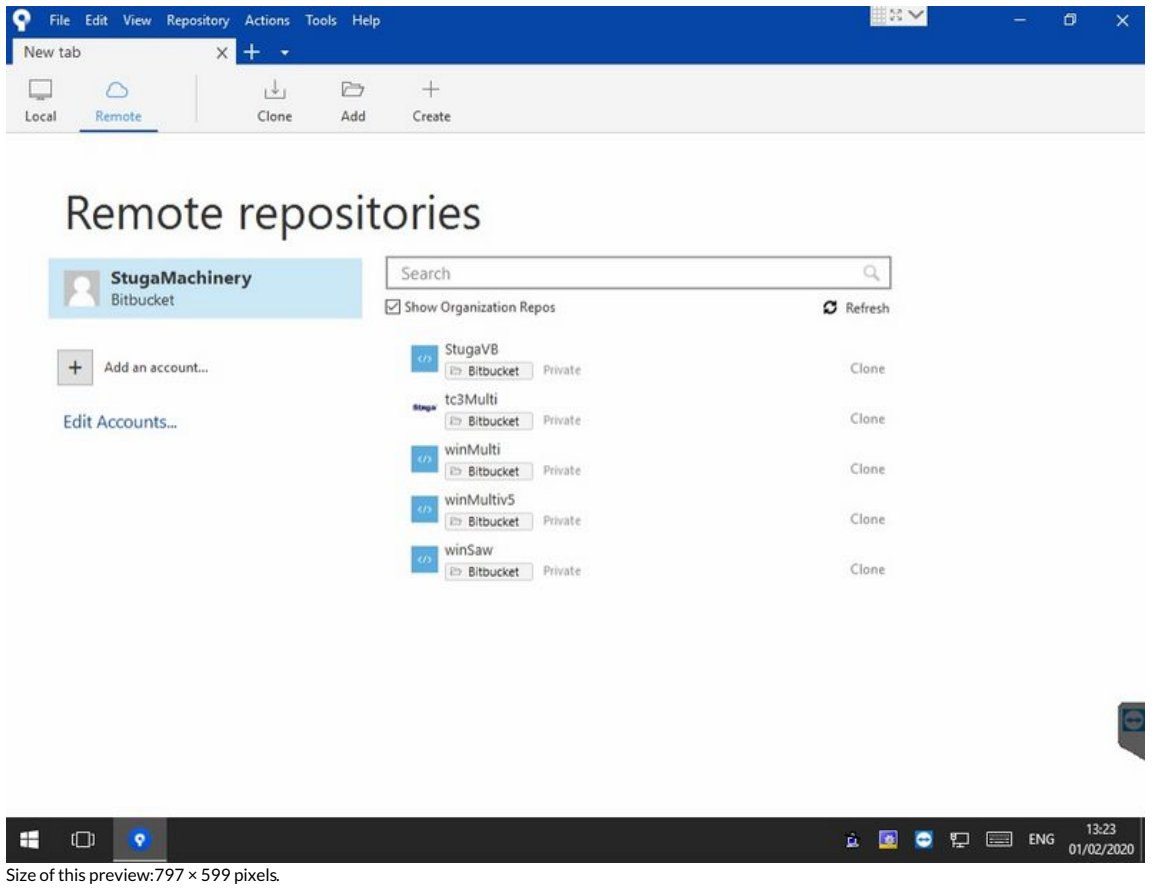

[Original](https://stuga.dokit.app/images/2/2b/Installing_SourceTree_Version_Control_Software_Annotation_2020-02-01_132358.jpg) file (1,020 × 767 pixels, file size: 65 KB, MIME type: image/jpeg) Installing\_SourceTree\_Version\_Control\_Software\_Annotation\_2020-02-01\_132358

## File history

Click on a date/time to view the file as it appeared at that time.

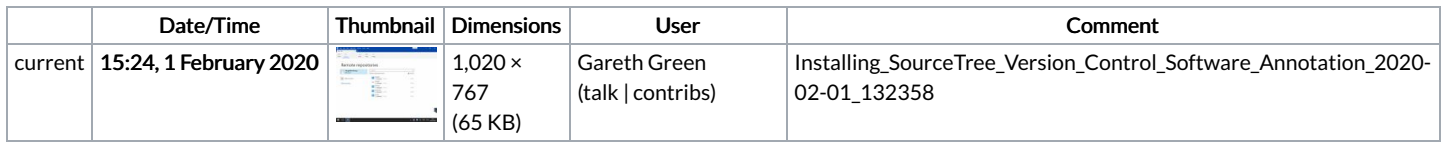

You cannot overwrite this file.

## File usage

The following page links to this file:

[OBSOLETE](https://stuga.dokit.app/wiki/OBSOLETE_Installing_SourceTree_Version_Control_Software) Installing SourceTree Version Control Software